# Package 'nardl'

May 7, 2018

Type Package

Title Nonlinear Cointegrating Autoregressive Distributed Lag Model

Version 0.1.5

Author Taha Zaghdoudi

Maintainer Taha Zaghdoudi <zedtaha@gmail.com>

Description Computes the nonlinear cointegrating autoregressive distributed lag model with p lags of the dependent variables and q lags of independent variables proposed by (Shin, Yu & Greenwood-Nimmo, 2014 <doi:10.1007/978-1-4899-8008-3\_9>).

License GPL-3

Encoding UTF-8

LazyData true

RoxygenNote 6.0.1

Imports stats, strucchange, tseries, Formula, gtools

Suggests testthat

BugReports <https://github.com/zedtaha/nardl/issues>

URL <https://github.com/zedtaha/nardl>

NeedsCompilation no Repository CRAN

Date/Publication 2018-05-07 17:03:14 UTC

# R topics documented:

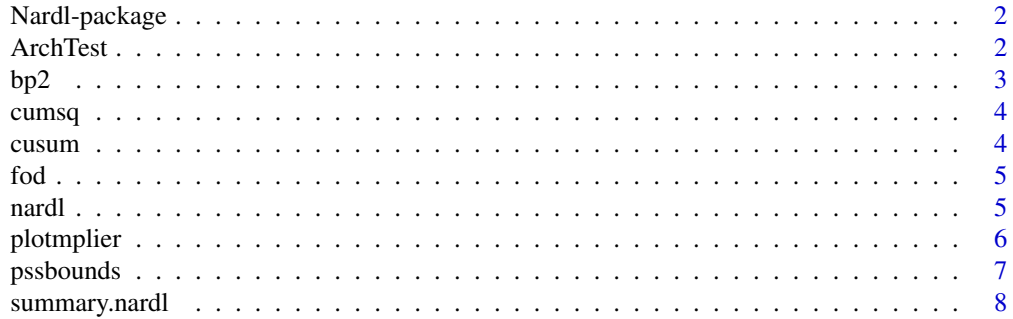

#### <span id="page-1-0"></span> $\blacksquare$

#### Description

Computes the nonlinear cointegrating autoregressive distributed lag model with p lags of the dependent variable and q lags of independent variables proposed by (Shin, Yu & Greenwood-Nimmo, 2014 <doi:10.1007/978-1-4899-8008-3\_9>).

#### Details

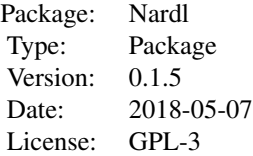

In this package, we apply the ordinary least squares method to estimate the cointegrating nonlinear ARDL (NARDL) model in which short and long-run nonlinearities are introduced via positive and negative partial sum decompositions of the explanatory variables.Besides, we provide the CUSUM, CUSUMSQ model stability tests, model selection via aic, bic and rsqaured criteria and the dynamic multipliers plot.

# Author(s)

Taha Zaghdoudi

Taha Zaghdoudi <zedtaha@gmail.com>

#### References

Shin, Y., Yu, B., Greenwood-Nimmo, M. (2011): Modelling asymmetric cointegration and dynamic multipliers in a nonlinear ARDL framework. *Working paper* [http://ssrn.com/abstract=](http://ssrn.com/abstract=1807745) [1807745](http://ssrn.com/abstract=1807745)

ArchTest *ARCH test*

#### Description

Computes the Lagrange multiplier test for conditional heteroscedasticity of Engle (1982), as described by Tsay (2005, pp. 101-102).

#### <span id="page-2-0"></span> $bp2$  3

# Usage

 $ArchTest(x, lags = 12, demean = FALSE)$ 

# Arguments

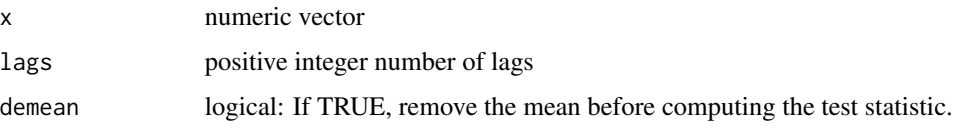

# Examples

```
reg<-nardl(food~inf,fod,ic="aic",maxlags = TRUE,graph = TRUE,case=3)
x<-reg$selresidu
nlag<-reg$np
ArchTest(x,lags=nlag)
```
# bp2 *LM test for serial correlation*

# Description

LM test for serial correlation

# Usage

```
bp2(object, nlags, fill = NULL, type = c("F", "Chi2"))
```
# Arguments

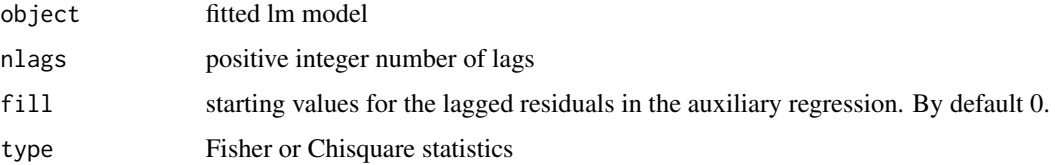

# Examples

```
reg<-nardl(food~inf,fod,ic="aic",maxlags = TRUE,graph = TRUE,case=3)
lm2<-bp2(reg$fit,reg$np,fill=0,type="F")
```
<span id="page-3-0"></span>

# Description

Function cumsq

# Usage

cumsq(e, k, n)

# Arguments

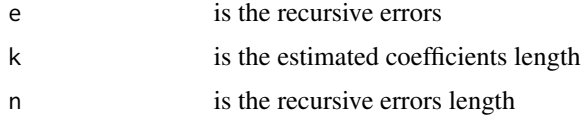

# Examples

```
reg<-nardl(food~inf,fod,ic="aic",maxlags = TRUE,graph = TRUE,case=3)
e<-reg$rece
k<-reg$k
n<-reg$n
cumsq(e=e,k=k,n=n)
```
cusum *Function cusum*

# Description

Function cusum

# Usage

cusum(e, k, n)

# Arguments

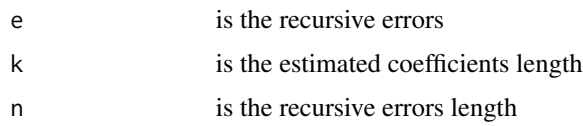

<span id="page-4-0"></span>fod 5

# Examples

```
reg<-nardl(food~inf,fod,ic="aic",maxlags = TRUE,graph = TRUE,case=3)
e<-reg$rece
k<-reg$k
n<-reg$n
cusum(e=e,k=k,n=n)
```
fod *Indian yearly data of inflation rate and percentage food import to total import*

# Description

The data frame fod contains the following variables:

- food: percentage food import to total import
- inf: inflation rate
- year: the year

#### Usage

data(fod)

#### Format

A data frame with 54 rows and 2 variables

<span id="page-4-1"></span>nardl *Nonlinear ARDL function*

# Description

Nonlinear ARDL function

# Usage

```
nardl(formula, data, p = NULL, q = NULL, ic = c("aic", "bic", "ll", "R2"),
 maxlags = TRUE, graph = FALSE, case = 3)
```
#### <span id="page-5-0"></span>**Arguments**

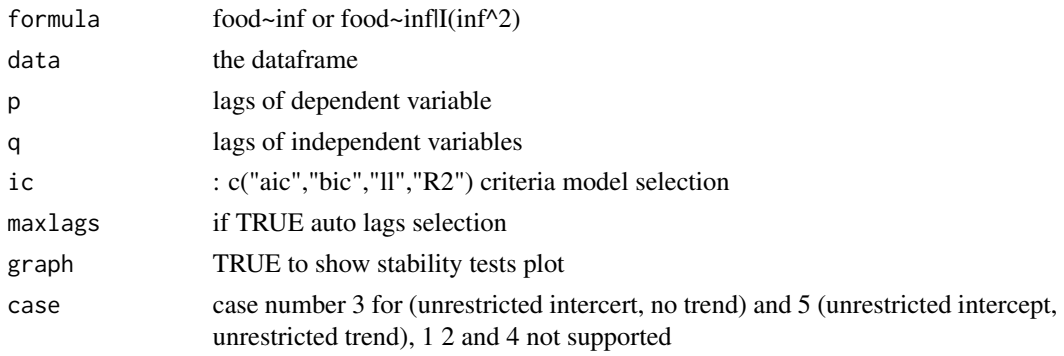

# Examples

```
############################################
# Fit the nonlinear cointegrating autoregressive distributed lag model
############################################
# Load data
data(fod)
############################################
#example 1: nardl with fixed p and q lags
############################################
reg<-nardl(food~inf,p=4,q=4,fod,ic="aic",maxlags = FALSE,graph = FALSE,case=3)
summary(reg)
############################################
# example 2:auto selected lags (maxlags=TRUE)
############################################
reg<-nardl(food~inf,fod,ic="aic",maxlags = TRUE,graph = FALSE,case=3)
summary(reg)
############################################
# example 3: Cusum and CusumQ plot (graph=TRUE)
############################################
reg<-nardl(food~inf,fod,ic="aic",maxlags = TRUE,graph = TRUE,case=3)
```
plotmplier *Dynamic multiplier plot*

#### Description

Dynamic multiplier plot

#### Usage

plotmplier(model, np, k, h)

#### <span id="page-6-0"></span>pssbounds  $\sim$  7  $\sim$  7  $\$

#### Arguments

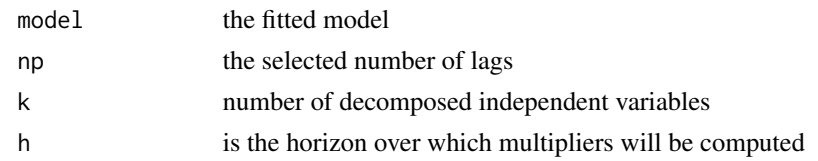

#### Examples

```
############################
# Dynamic multipliers plot
############################
# Load data
data(fod)
reg<-nardl(food~inf,p=4,q=4,fod,ic="aic",maxlags = FALSE,graph = TRUE,case=3)
plotmplier(reg,reg$np,1,10)
```

```
pssbounds pssbounds
```
#### Description

display the necessary critical values to conduct the Pesaran, Shin and Smith 2001 bounds test for cointegration. See <http://andyphilips.github.io/pssbounds/>.

#### Usage

pssbounds(obs, fstat, tstat = NULL, case, k)

#### Arguments

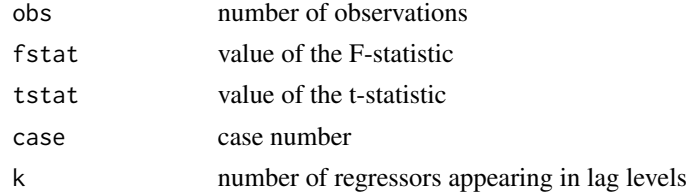

# Details

pssbounds is a module to display the necessary critical values to conduct the Pesaran, Shin and Smith (2001) bounds test for cointegration. Critical values using the F-test are the default; users can also include the critical values of the t-test with the tstat parameter.

As discussed in Philips (2016), the upper and lower bounds of the cointegration test are nonstandard, and depend on the number of observations, the number of regressors appearing in levels, and the restrictions (if any) placed on the intercept and trend. Asymptotic critical values are <span id="page-7-0"></span>provided by Pesaran, Shin, and Smith (2001), and small-sample critical values by Narayan (2005). The following five cases are possible: I (no intercept, no trend), II (restricted intercept, no trend), III (unrestricted intercept, no trend), IV (unrestricted intercept, restricted trend), V (unrestricted intercept, unrestricted trend). See Pesaran, Shin and Smith (2001) for more details; Case III is the most common.

More details are available at <http://andyphilips.github.io/pssbounds/>.

# Value

None

#### Author(s)

Soren Jordan, <sorenjordanpols@gmail.com>, <sorenjordan.com>

Andrew Q Philips, <aphilips@pols.tamu.edu>, <people.tamu.edu/~aphilips/>

# References

If you use pssbounds, please cite:

Jordan, Soren and Andrew Q. Philips. "pss: Perform bounds test for cointegration and perform dynamic simulations."

#### and

Philips, Andrew Q. "Have your cake and eat it too? Cointegration and dynamic inference from autoregressive distributed lag models" Working Paper.

Narayan, Paresh Kumar. 2005. "The Saving and Investment Nexus for China: Evidence from Cointegration Tests." Applied Economics 37(17):1979-1990.

Pesaran, M Hashem, Yongcheol Shin and Richard J Smith. 2001. "Bounds testing approaches to the analysis of level relationships." Journal of Applied Econometrics 16(3):289-326.

#### Examples

```
reg<-nardl(food~inf,fod,ic="aic",maxlags = TRUE,graph = TRUE,case=3)
pssbounds(case=reg$case,fstat=reg$fstat,obs=reg$obs,k=reg$k)
# F-stat concludes I(1) and cointegrating, t-stat concludes I(0).
```
summary.nardl *Summary of a nardl model*

#### Description

summary method for a [nardl](#page-4-1) model.

# summary.nardl 9

# Usage

## S3 method for class 'nardl' summary(object, ...)

# Arguments

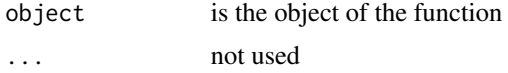

# Value

an object of the S3 class summary.nardl with the following components:

# <span id="page-9-0"></span>Index

∗Topic ARDL pssbounds, [7](#page-6-0) ∗Topic bounds pssbounds, [7](#page-6-0) ∗Topic cointegration, pssbounds, [7](#page-6-0) ∗Topic datasets fod, [5](#page-4-0) ∗Topic test, pssbounds, [7](#page-6-0) ArchTest, [2](#page-1-0) bp2, [3](#page-2-0) cumsq, [4](#page-3-0) cusum, [4](#page-3-0) fod,  $5$ Nardl *(*Nardl-package*)*, [2](#page-1-0) nardl, [5,](#page-4-0) *[8](#page-7-0)* Nardl-package, [2](#page-1-0) plotmplier, [6](#page-5-0) pssbounds, [7](#page-6-0) summary.nardl, [8](#page-7-0)